#### **EE434 ASIC & Digital Systems**

# VHDL

Spring 2016 Dae Hyun Kim daehyun@eecs.wsu.edu

## **Terminologies**

- **Entity** 
	- Basic building block

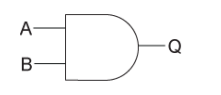

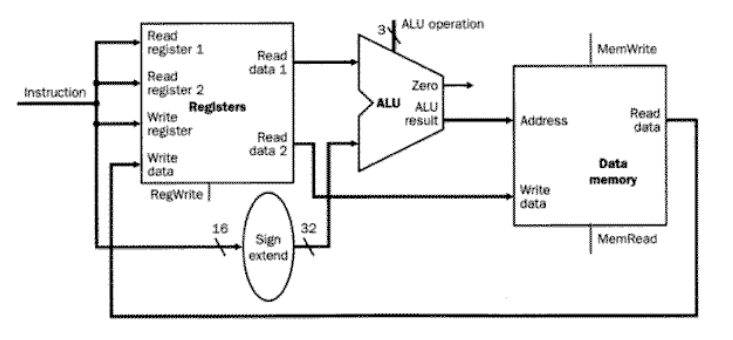

- Architecture (belongs to an entity)
	- Description of an entity
		- Behavioral
		- Structural

```
ARCHITECTURE mux2arch OF mux2 IS
 SIGNAL sel : INTEGER;
BEGIN
 sel \leq 0 WHEN s = 0'
          ELSE 1;
 z \leq a AFTER 0.2 NS WHEN sel = 0
   ELSE b AFTER 0.2 NS;
END mux2arch;
```

```
ARCHITECTURE mux2arch OF mux2 IS
BEGIN
  u1 : myAND2 PORT MAP (...);
 u2 : myAND2 PORT MAP (...);
 u3 : myINV PORT MAP (...);
 ...
END mux2arch;
```
### **Terminologies**

- Package
	- Libraries
- Driver
	- A source on a signal
- Bus
	- A group of signals
- Attribute
	- Properties of an object
- Generic
	- Parameter
- Process
	- A basic unit of execution

#### **Terminologies**

**Instance** 

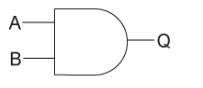

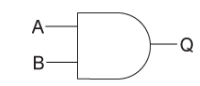

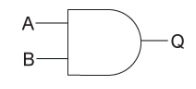

Definition Instance (name: u1) Instance (name: u2)

- Instantiation
	- Create an instance

## **VHDL Coding**

- For each functional module
	- Create an entity (myModule).
	- Create an architecture (myModule\_arch).
- Create a testbench entity to test it.
	- Create an entity (myModule\_tb).
	- Create an architecture (myModule\_tb\_arch).
	- Define test input and output signals.
	- Instantiate the functional module.
	- Connect the test input and output signals to the ports (pins) of the target module.
	- Set the input signals to a specific vector and observe the output values.

## **Entity**

#### • Format

**ENTITY** entity\_name **IS**

**PORT** ( port\_list );

**END** entity\_name;

• Example

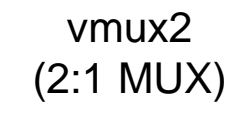

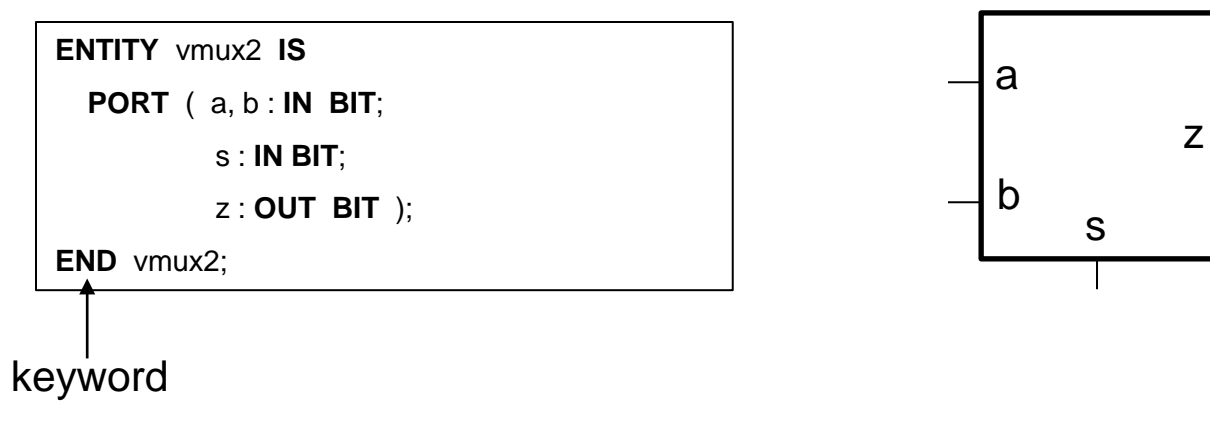

• Create an entity for a four-input NAND gate.

• Create an entity for a full adder.

• Create an entity for a D-F/F.

• Create an entity for a four-input NAND gate.

**ENTITY** vnand4 **IS PORT** ( a, b, c, d : **IN BIT**; zn : **OUT BIT** );

**END** vnand4;

• Create an entity for a full adder.

**ENTITY** vfa **IS**

**PORT** ( a, b, ci : **IN BIT**;

s, co : **OUT BIT** );

**END** vfa;

• Create an entity for a D-F/F.

**ENTITY** vdff **IS PORT** ( D, CK : **IN BIT**; Q, QN : **OUT BIT** ); **END** vdff;

- Details of an entity
- Format

**ARCHITECTURE** architecture\_name **OF** entity\_name **IS**

**BEGIN**

**END** architecture\_name;

• Example (behavioral description)

**ARCHITECTURE** vnand4\_arch **OF** vnand4 **IS BEGIN**

```
 zn <= NOT (a AND b AND c AND d);
```
**END** vnand4 arch;

"<=" is a signal assignment.

- Create an architecture for a three-input OR gate.
	- Entity name: vor2
	- Inputs: a, b, c
	- Output: z
	- Use "OR".

- Create an architecture for a three-input OR gate.
	- Entity name: vor2
	- Inputs: a, b, c
	- Output: z
	- Use "OR".

**ARCHITECTURE** vor2\_arch **OF** vor2 **IS**

**BEGIN**

z **<=** a **OR** b **OR** c;

**END** vor2\_arch;

- Create an architecture for a two-input MUX.
	- Entity name: vmux2
	- Inputs: a, b, s (selection)
	- Output: z
	- Function
		- $z = a$  when s is 0.
		- $z = b$  when s is 1.

- Create an architecture for a two-input MUX.
	- Entity name: vmux2
	- Inputs: a, b, s (selection)
	- Output: z
	- Function
		- $z = a$  when s is 0.
		- $z = b$  when s is 1.

**ARCHITECTURE** vmux2\_arch **OF** vmux2 **IS BEGIN**

```
 z <= (a AND (NOT s)) OR (b AND s);
```
**END** vmux2 arch;

- Create an architecture for a full adder.
	- Entity name: vfa
	- Inputs: a, b, ci (carry-in)
	- Outputs: s (sum), co (carry-out)
	- Function
		- $s = a^b$  ci ( $\land$  is XOR)
		- $co = a^*b + b^*ci + a^*ci$
	- Use "XOR" for XOR.

- Create an architecture for a full adder.
	- Entity name: vfa
	- Inputs: a, b, ci (carry-in)
	- Outputs: s (sum), co (carry-out)
	- Function
		- $s = a^b$  ci ( $\land$  is XOR)
		- $co = a^*b + b^*ci + a^*ci$
	- Use "XOR" for XOR.

```
ARCHITECTURE vfa_arch OF vfa IS
BEGIN
   s <= a XOR b XOR ci;
   co <= (a AND b) OR (b AND ci) OR (a AND ci);
END vfa_arch;
```
• How does it work?

```
ARCHITECTURE vnand4_arch OF vnand4 IS
BEGIN
   zn <= NOT (a AND b AND c AND d);
END vnand4 arch;
```
- Execution of a statement is triggered by events.
- An event on a signal
	- A change in the value of the signal
	- The signal is *sensitive* to the change.

• How does it work?

```
ARCHITECTURE vnand4_arch OF vnand4 IS
BEGIN
   zn <= NOT (a AND b AND c AND d);
END vnand4 arch;
```
• If any of the input signals (a, b, c, d) changes, the above statement will be executed.

• How does it work?

```
ARCHITECTURE vfa_arch OF vfa IS
BEGIN
   s <= a XOR b XOR ci;
   co <= (a AND b) OR (b AND ci) OR (a AND ci);
END vfa_arch;
```
- The order of the statements is not important.
- All the statements in an architecture are executed in parallel.

## **Signal**

- Signal
	- Local net
- Format

**ARCHITECTURE** architecture\_name **OF** entity\_name **IS SIGNAL** signal\_name : signal\_type; **BEGIN END** architecture\_name;

• Example

**ARCHITECTURE** vnand4\_arch **OF** vnand4 **IS SIGNAL** n1, n2 : **BIT**; **BEGIN** n1 **<=** a **AND** b; n2 **<=** c **AND** d; zn **<= NOT** (n1 **AND** n2); **END** vnand4\_arch;

• Example (structural description) – Netlist

```
ARCHITECTURE vnand4_arch OF vnand4 IS
   COMPONENT vnand2
     PORT ( a, b : IN BIT; zn : OUT BIT );
   END COMPONENT;
   COMPONENT vor2
     PORT ( a, b : IN BIT; z : OUT BIT );
   END COMPONENT;
   SIGNAL n1, n2 : BIT;
BEGIN
   u1 : vnand2 PORT MAP (a, b, n1);
   u2 : vnand2 PORT MAP (c, d, n2);
   u3 : vor2 PORT MAP (a => n1, b => n2, z => zn);
END vnand4 arch;
```
## **Testing**

#### • Entity

**ENTITY** FA\_X1 **IS**

**PORT** (  $a, b, ci : IN BIT; s, co : OUT BIT$  );

```
END FA_X1;
```
• Architecture

**ARCHITECTURE** FA\_X1\_arch **OF** FA\_X1 **IS**

**BEGIN**

s **<=** a **XOR** b **XOR** ci;

co **<=** (a **AND** b) **OR** (b **AND** ci) **OR** (a **AND** ci);

**END** FA\_X1\_arch;

## **Testing**

#### • Test entity

**ENTITY** FA\_X1\_tb **IS**

**END** FA\_X1\_tb;

#### • Test architecture

```
ARCHITECTURE FA_X1_tb_arch OF FA_X1_tb IS
   COMPONENT FA_X1 PORT ( a, b, ci : IN BIT; s, co : OUT BIT );
   END COMPONENT;
   SIGNAL in1, in2, in3, out1, out2 : BIT;
BEGIN
   u1 : FA_X1 PORT MAP ( a => in1, b => in2, ci => in3, s => out1, co => out2 );
  \text{in1} \leq '1';
  in2 \le 0;
  in3 \leq i';
END FA_X1_tb_arch;
```
## **Testing**

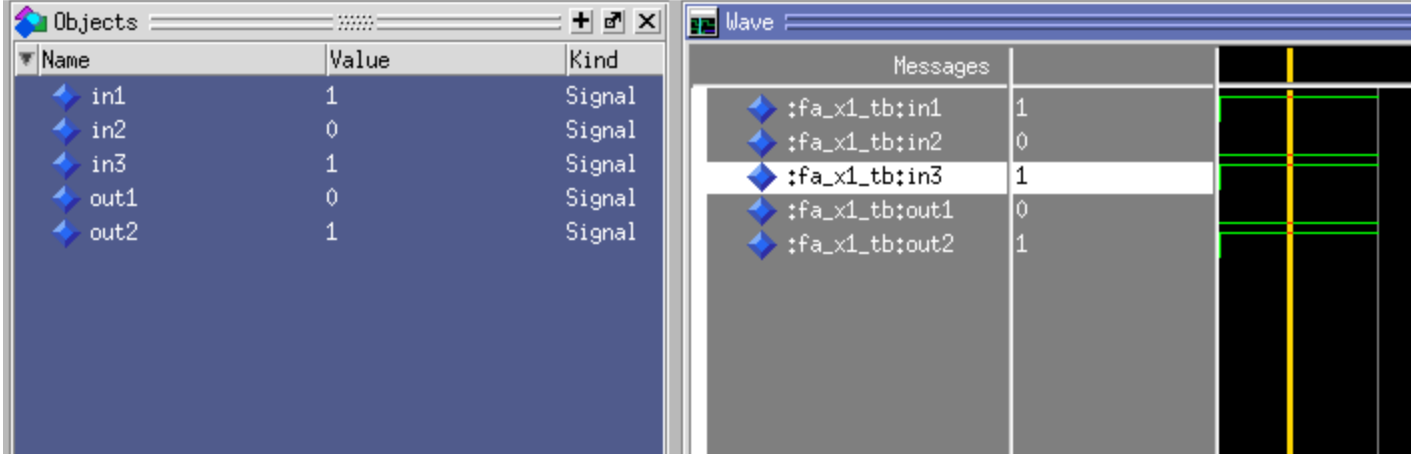

**•** Sequential

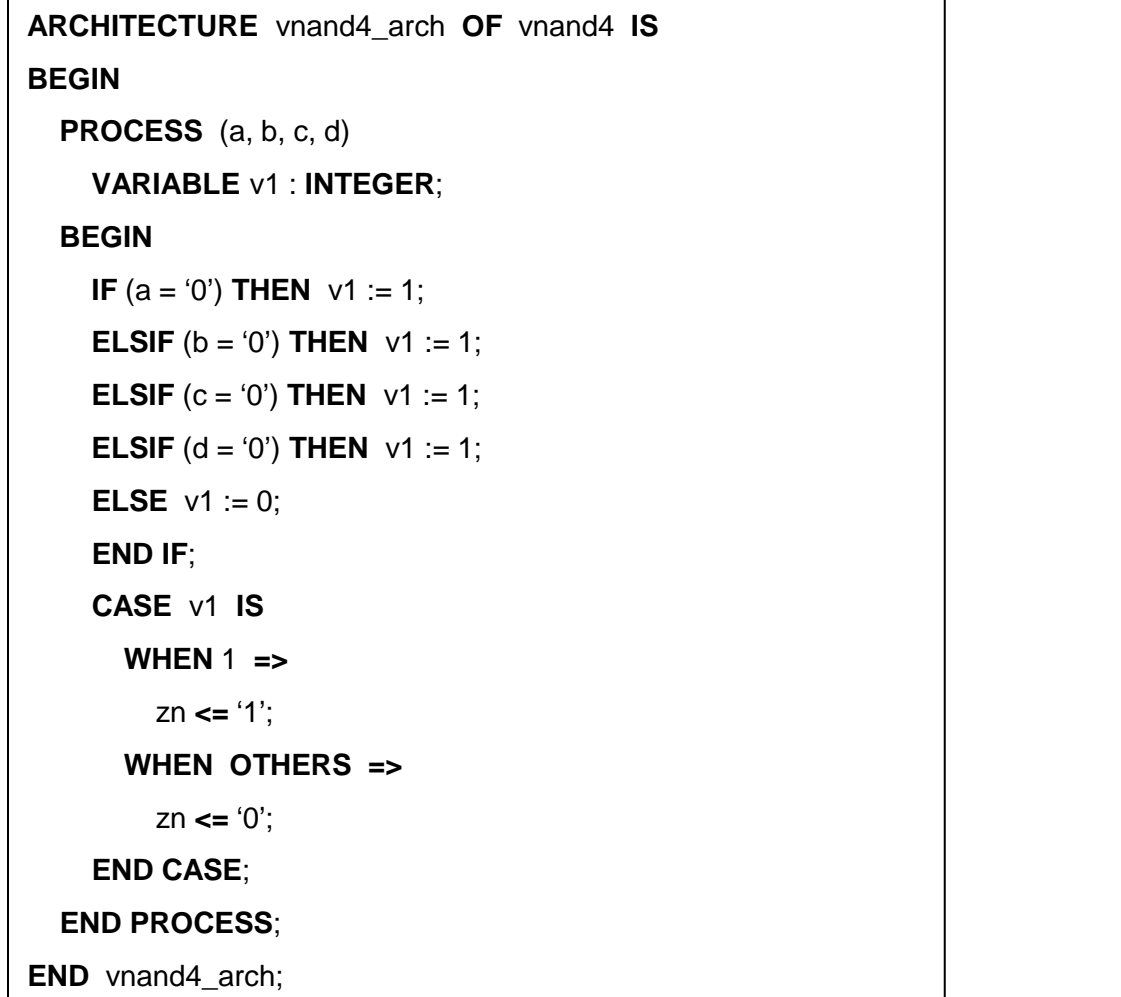